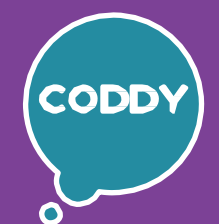

A

 $\blacksquare$ 

7. TO 7.

Школа программирования для детей CODDY

## **О курсе «Создание 2D мультипликациив Adobe Animate». 1-й модуль**

**Цель курса:** Изучение инструментов работы в Adobe Animate. Изучение стороннихпрограмм для постобработки и создания «реквизита» для мультфильмов.

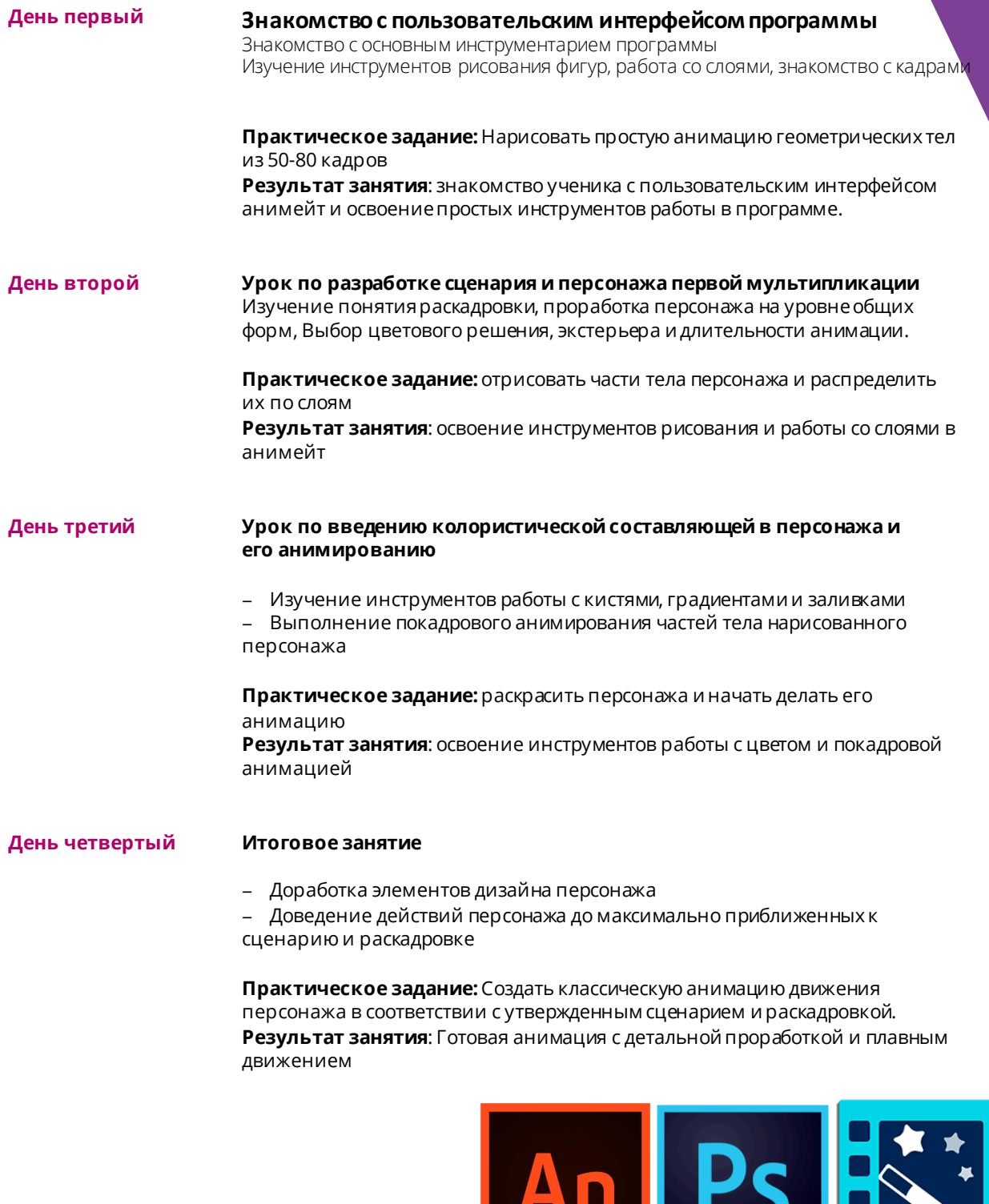

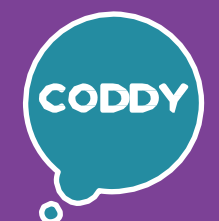

Đ

Школа программирования для детей CODDY

## **О курсе «Создание 2D мультипликациив Adobe Animate». 2-й модуль**

**Цель курса:** Изучение инструментов работы в Adobe Animate. Изучение стороннихпрограмм для постобработки и создания «реквизита» для мультфильмов.

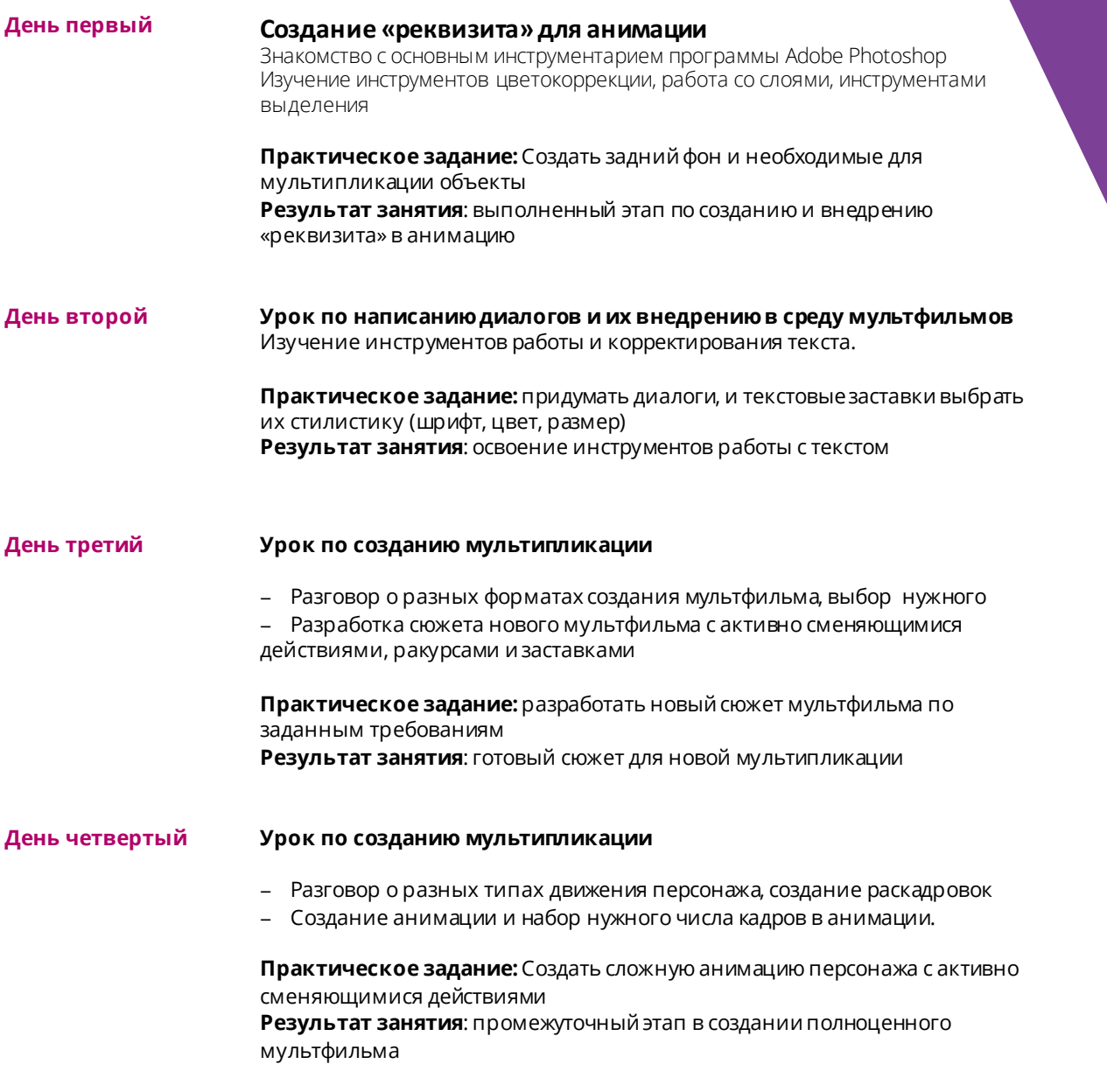

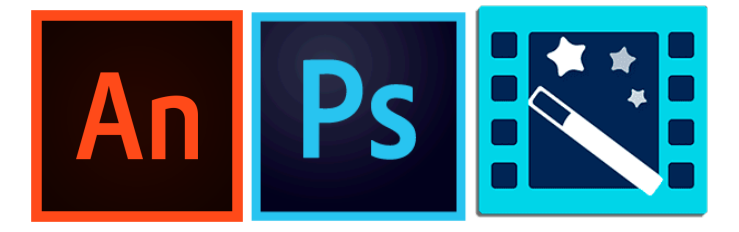

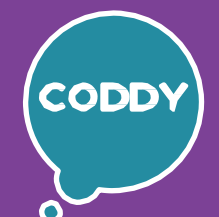

Đ

Школа программирования для детей CODDY

## **О курсе «Создание 2D мультипликациив Adobe Animate». 3-й модуль**

**Цель курса:** Изучение инструментов работы в Adobe Animate. Изучение стороннихпрограмм для постобработки и создания «реквизита» для мультфильмов.

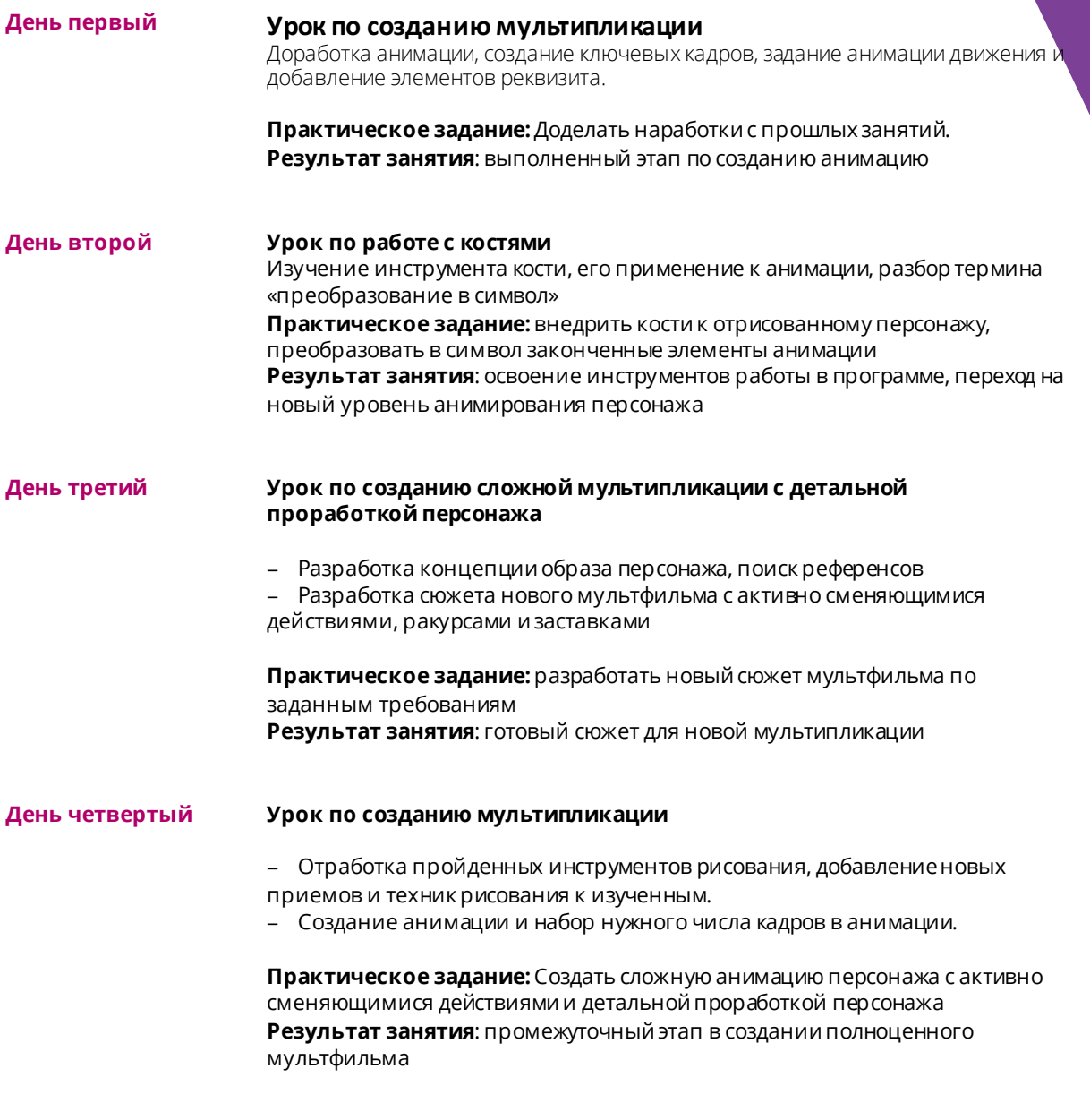

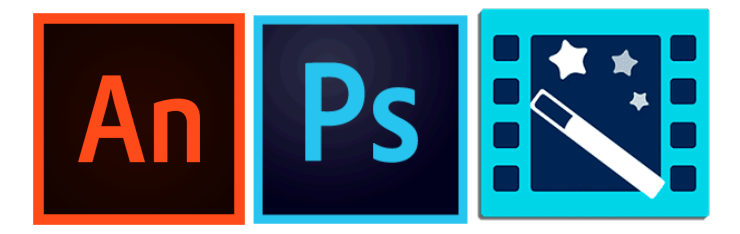

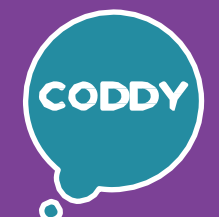

Đ

Школа программирования для детей CODDY

### **О курсе «Создание 2D мультипликациив Adobe Animate». 4-й модуль**

**Цель курса:** Изучение инструментов работы в Adobe Animate. Изучение стороннихпрограмм для постобработки и создания «реквизита» для мультфильмов.

#### **Программакурса:**

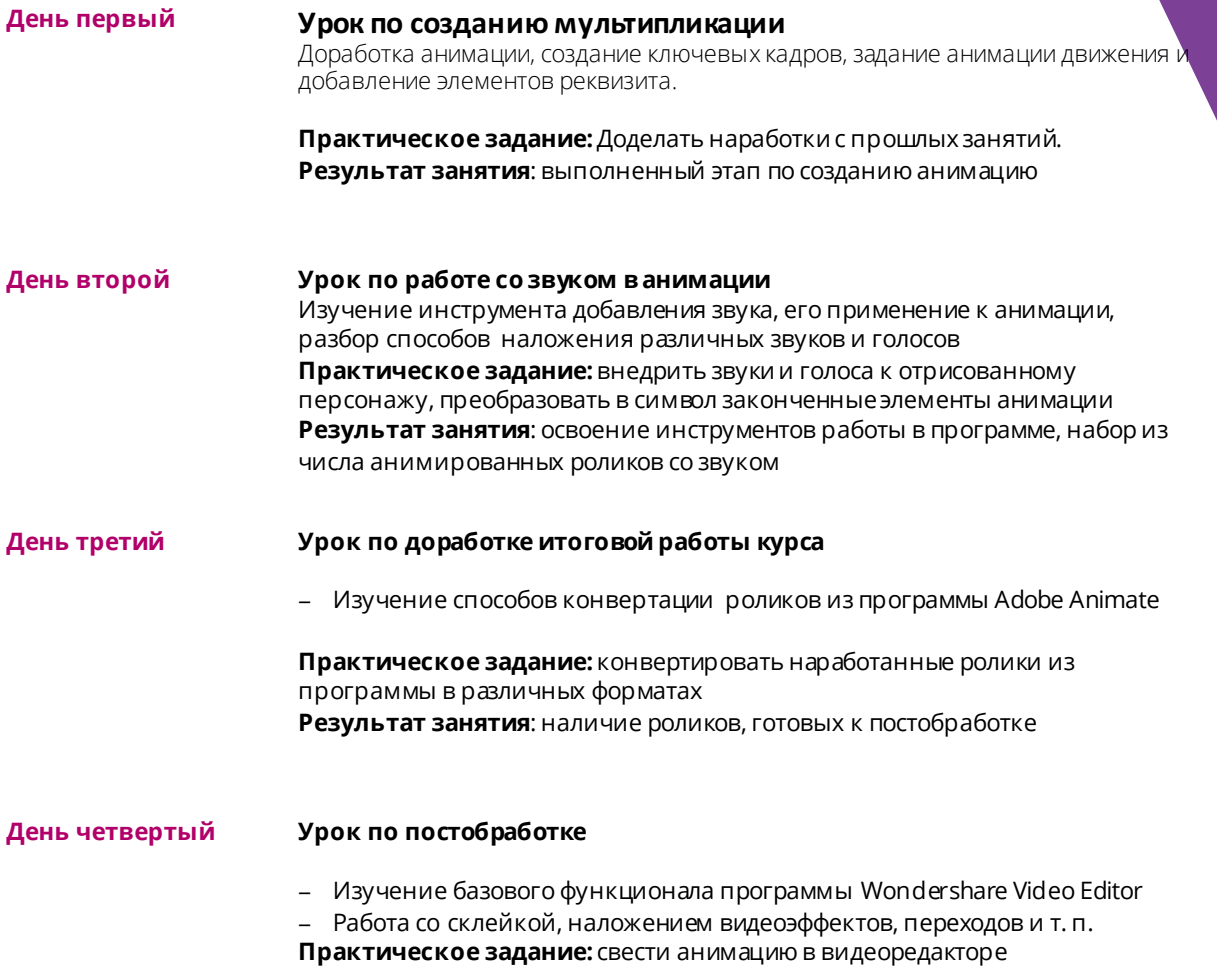

**Результат занятия**: готовый курсовой проект по мультипликации

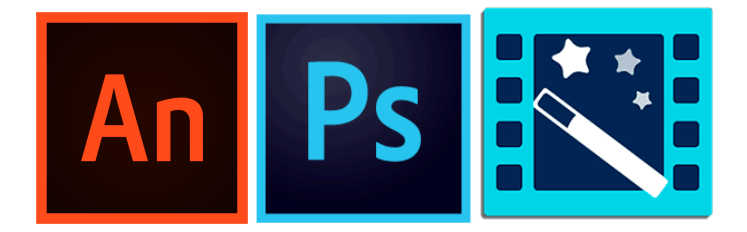

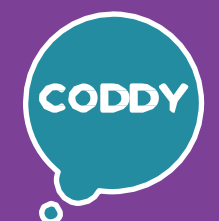

Đ

Школа программирования для детей CODDY

## **О курсе «Создание 2D мультипликациив Adobe Animate». 5-й модуль**

**Цель курса:** Изучение инструментов работы в Adobe Animate. Изучение стороннихпрограмм для постобработки и создания «реквизита» для мультфильмов.

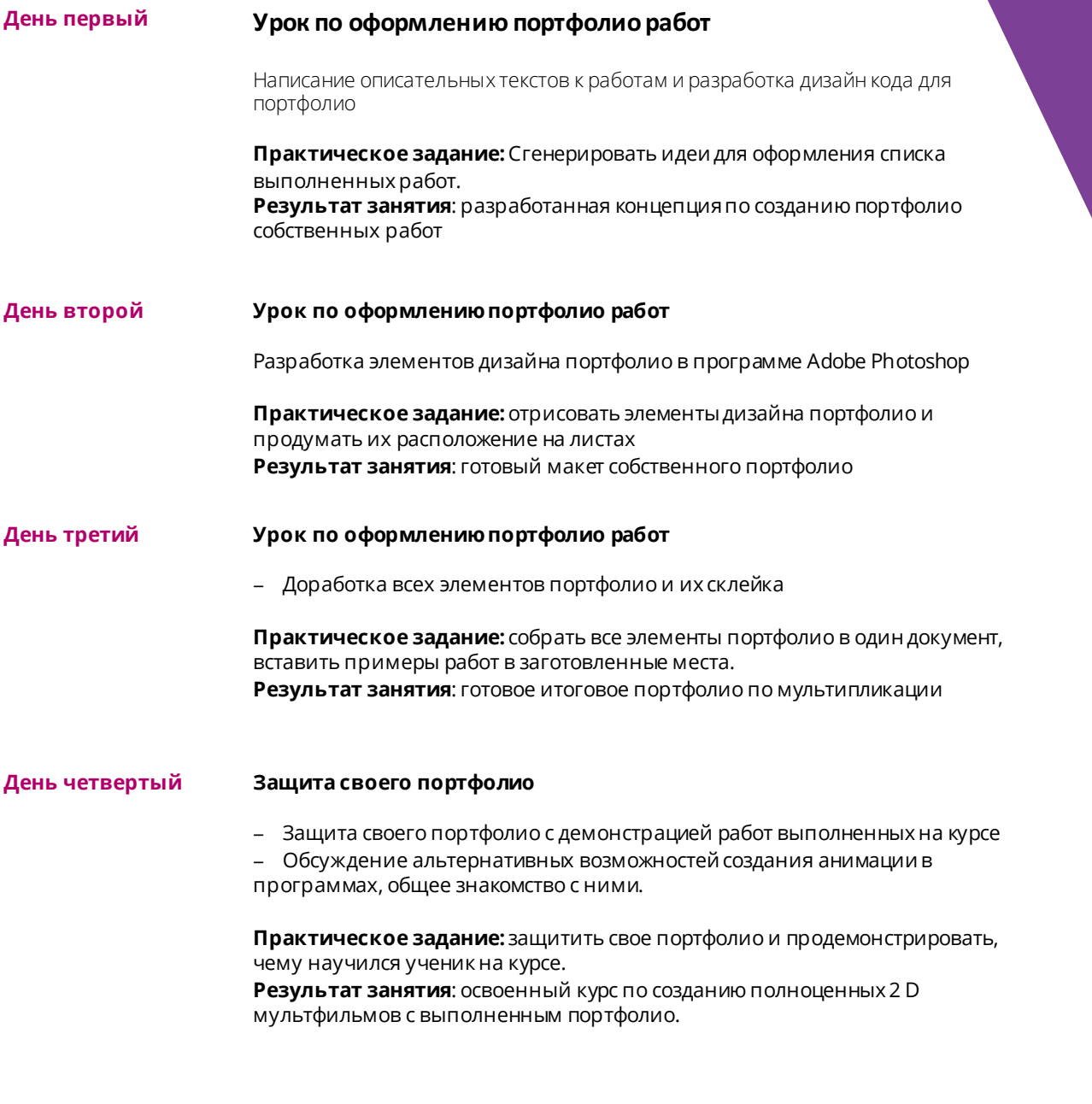

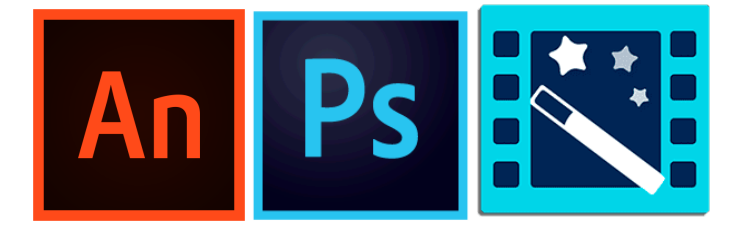